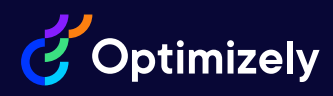

## Optimizely B2B Commerce Cloud Developer

Reference Material for the 2023 Optimizely B2B Commerce Cloud Developer Certification Exam

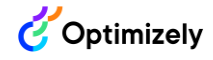

## **Introduction**

This reference guide is meant to help you in your goal to become a certified Optimizely B2B Commerce Cloud Developer. It contains centralized links to key Optimizely documentation that aligns with what is being measured on the certification exam.

Each topic on the certification exam is outlined in this guide with links to documentation to help you review, learn and prepare. The full content outline as well as other exam details are available in the **B2B Commerce Cloud Developer Certification Exam Guide.** 

It is important to note that this reference guide is ancillary support for knowledge that you should already have as a practicing Developer. You should have prior exposure to the product and knowledge through a combination of previous Optimizely training and hands-on experience with the B2B Commerce Cloud product.

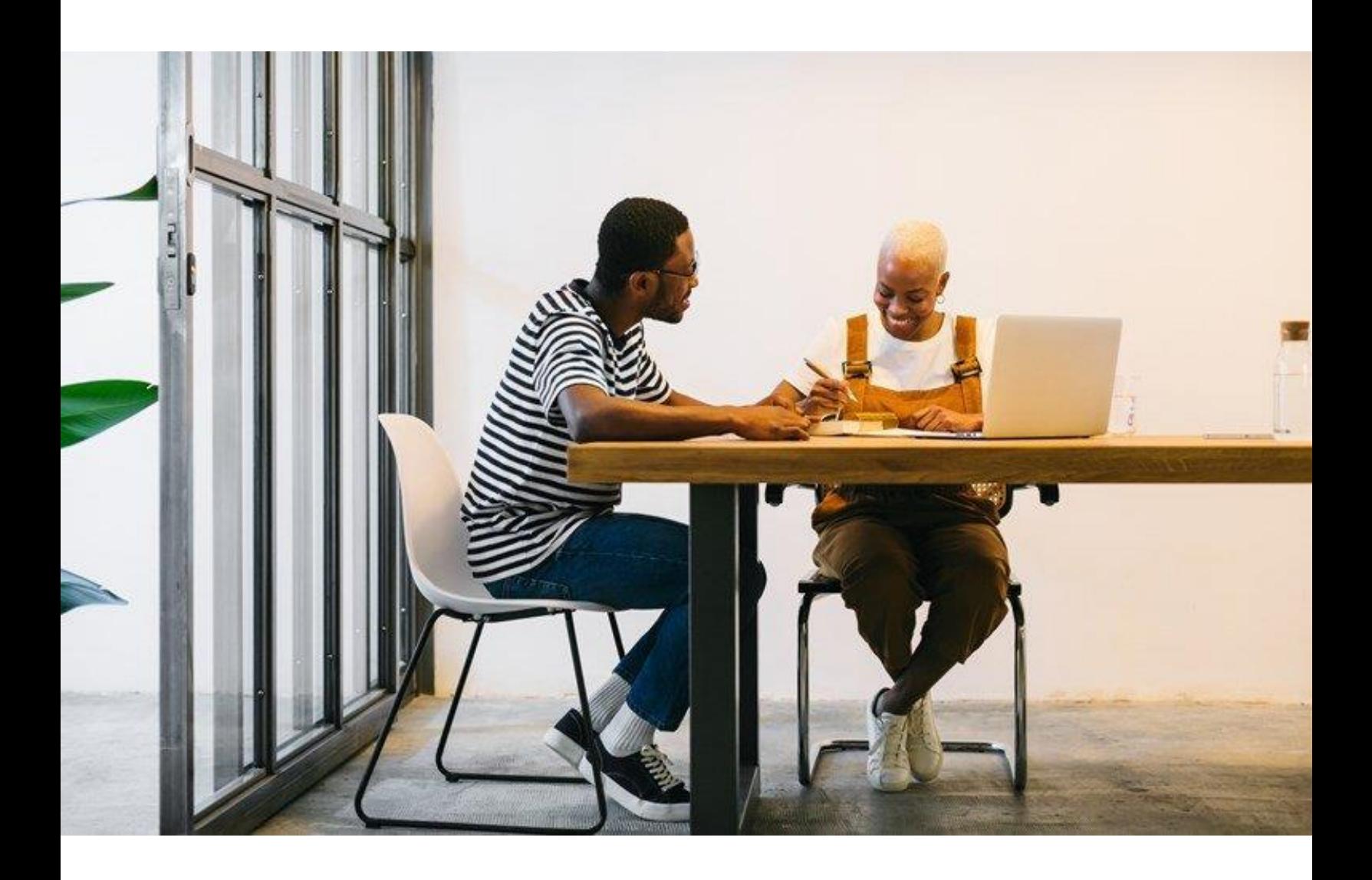

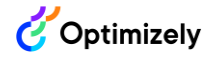

## Reference Links

Table 1 includes links to resources that are aligned to each of the content areas on the Experimentation Strategist certification exam. Table 2 includes additional general resources not aligned to particular content areas.

As of September 2022, the Optimizely Education team is in the process of migrating to a new website and Optimizely Academy. While we update our information and links about **instructor-led training courses** applicable to this course of study, please email [education@optimizely.com](mailto:education@optimizely.com) with any questions or for more information.

| <b>Architecture</b>     |                                                    |                                                                |
|-------------------------|----------------------------------------------------|----------------------------------------------------------------|
| General<br>Architecture | Libraries                                          | Understanding the development architecture                     |
|                         | The platform                                       | Understanding the development architecture                     |
|                         | Where to store handlers,<br>pipelines, and plugins | <b>Overview of Handlers</b>                                    |
|                         |                                                    | <b>Overview of pipelines</b>                                   |
|                         |                                                    | <b>WIS Installer</b>                                           |
|                         | Extensions                                         | <b>Resources for developers</b>                                |
|                         |                                                    | <b>Getting started with B2B Commerce</b>                       |
|                         | Hosting environments                               | Infrastructure overview                                        |
|                         |                                                    | Process for provisioning a cloud project                       |
|                         | Import/export content                              | Importing and exporting data                                   |
| Customization           | Extensibility                                      | <b>Entity extension considerations</b>                         |
|                         | <b>Custom properties</b>                           | <b>Overview of Custom Properties</b>                           |
|                         | <b>Custom entities</b>                             | Working with the data model and Entity<br><b>Framework ORM</b> |

**Table 1. Resource links outlined by exam content area.**

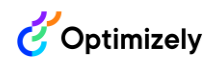

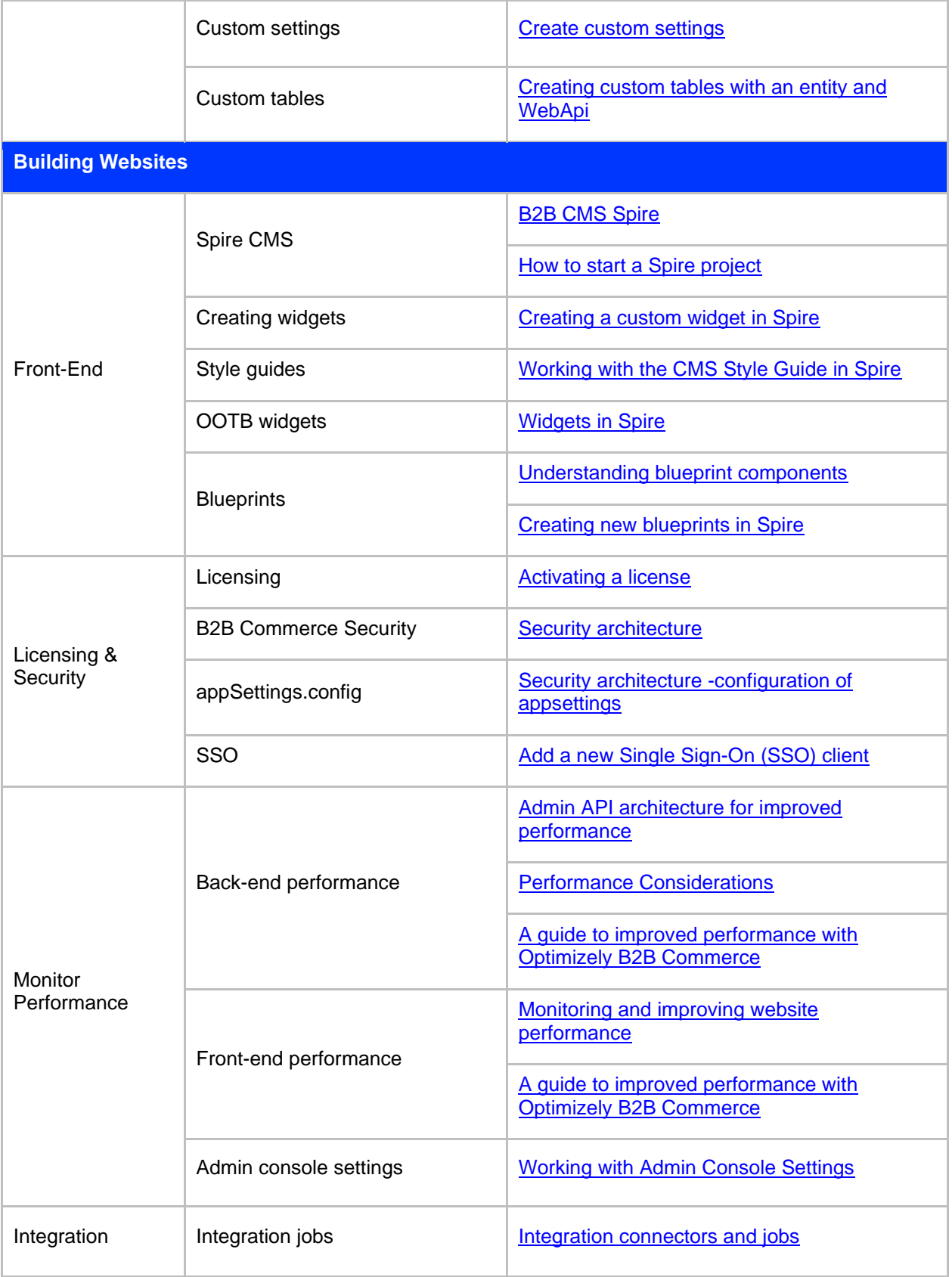

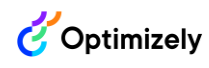

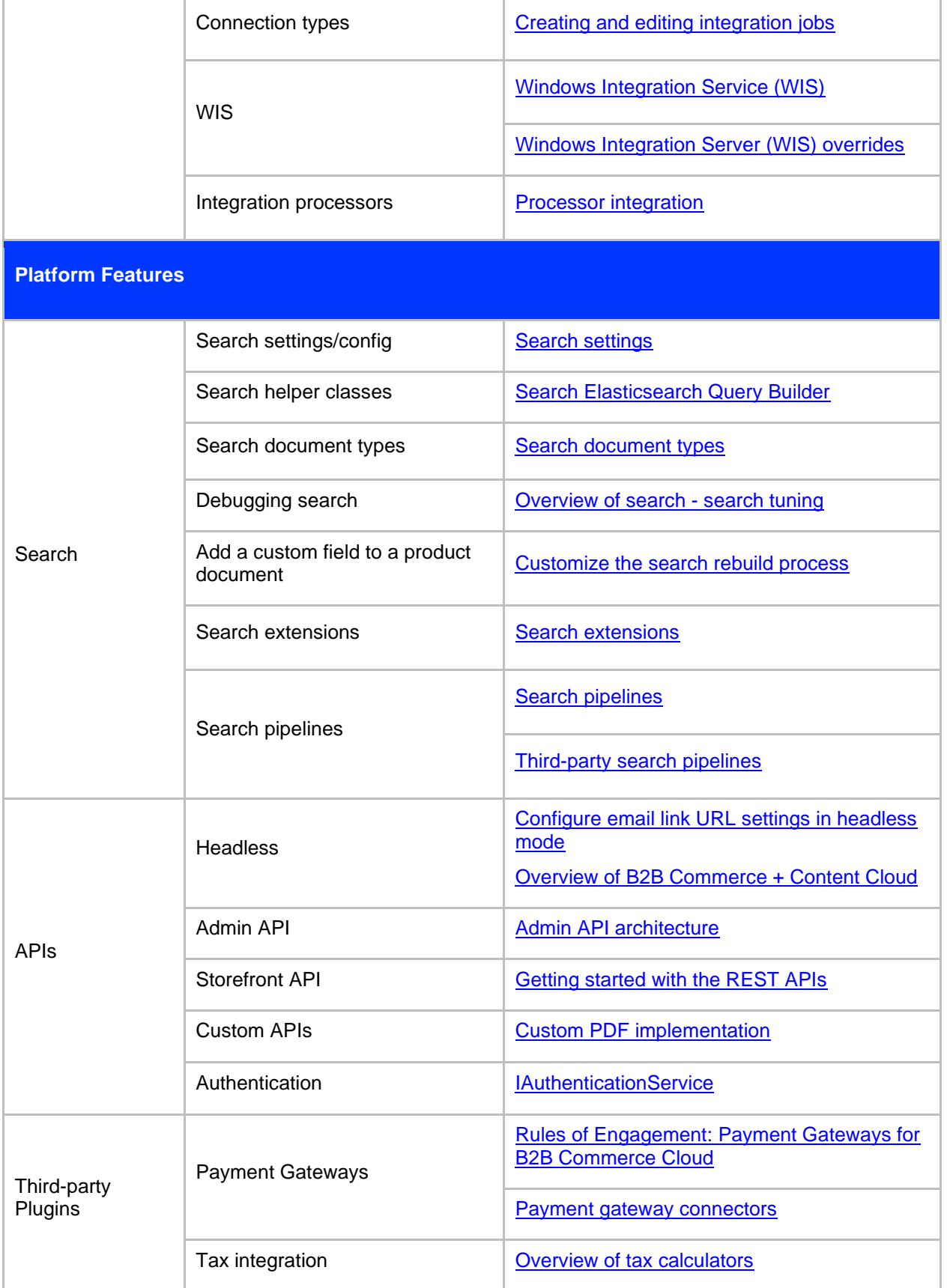

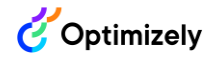

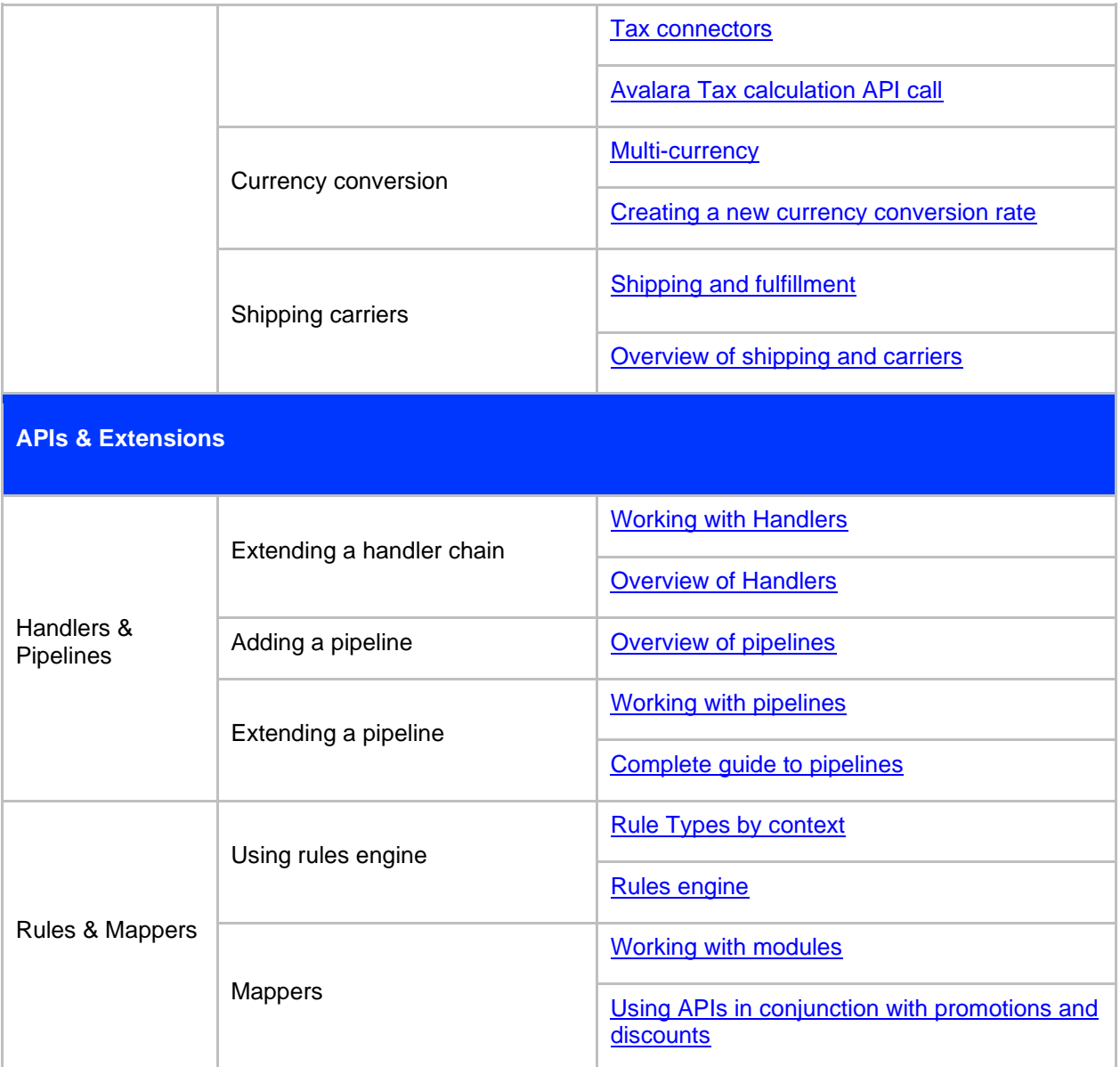

## **Table 2. General B2B Commerce Cloud resource links.**

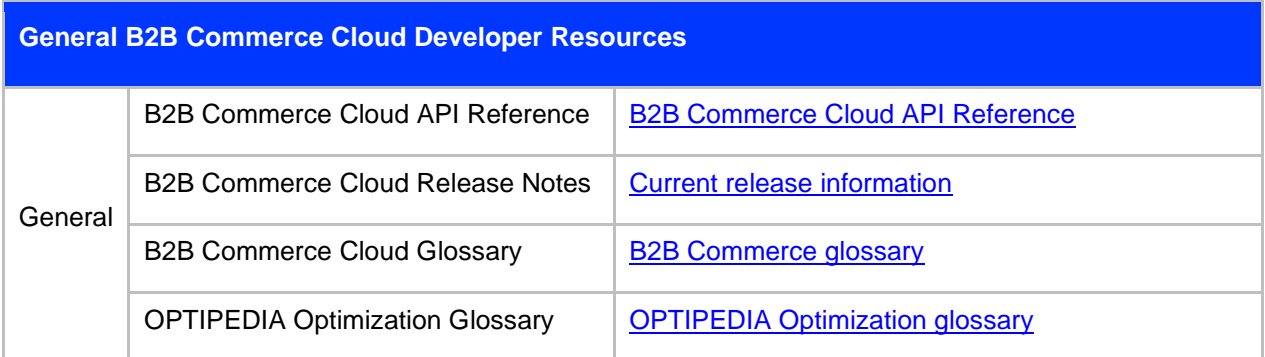